# **Isogeo - Migrations Toolbelt Documentation**

*Release 1.0.0*

**Isogeo**

**Jan 11, 2022**

# Contents:

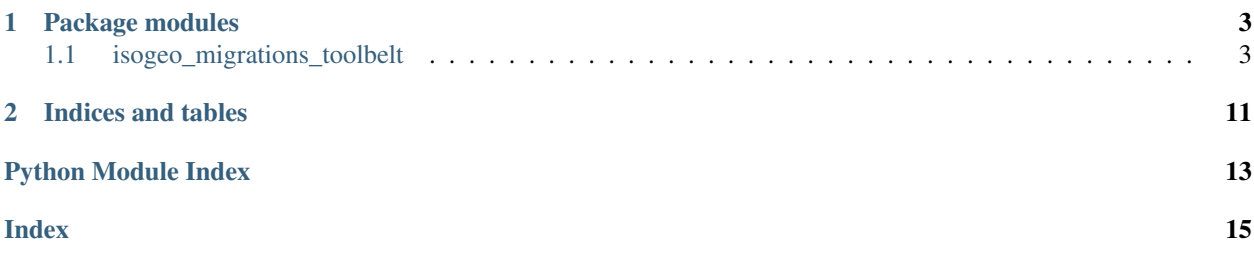

<span id="page-4-1"></span><span id="page-4-0"></span>Author Isogeo

Source code <https://github.com/Isogeo/migrations-toolbelt/>

Issues <https://github.com/Isogeo/migrations-toolbelt/issues>

# CHAPTER 1

## Package modules

## <span id="page-6-5"></span><span id="page-6-1"></span><span id="page-6-0"></span>**1.1 isogeo\_migrations\_toolbelt**

### <span id="page-6-2"></span>**1.1.1 isogeo\_migrations\_toolbelt package**

**Subpackages**

<span id="page-6-3"></span>**isogeo\_migrations\_toolbelt.backup package**

**Submodules**

<span id="page-6-4"></span>**isogeo\_migrations\_toolbelt.backup.backup\_manager module**

**class** isogeo\_migrations\_toolbelt.backup.backup\_manager.**BackupManager**(*api\_client:*

*isogeo\_pysdk.isogeo.Isogeo*, *output\_folder: str*)

Bases: object

Backup Manager makes it easy to backup Isogeo data (metadata, contacts, workgroups. . . ). It uses the Isogeo Python SDK to download data asynchronously.

**Parameters** 

- **api\_client** (Isogeo) API client authenticated to Isogeo
- **output\_folder**  $(str)$  path to the folder where to store the exported data

 $\text{metadata}(\text{search}\_\text{params: dict}, \text{output}\_\text{format: str} = 'json') \rightarrow \text{bool}$ 

Backups every metadata corresponding at a search. It builds a list of metadata to export before transmitting it to an async loop.

<span id="page-7-2"></span>Parameters

- **search params** (dict) API client authenticated to Isogeo
- **output\_format**  $(str)$  format of exported data. Until now, only JSON is available.

Returns True if export reached the end

Return type bool

Example

```
# prepare backup manager
backup_mngr = BackupManager(api_client=isogeo, output_folder="./output")
# build search parameters. For example to filter on two specifics metadata
search_parameters = {
    "query": None,
    "specific_md": [
       METADATA_UUID_1,
       METADATA_UUID_2,
    ],
}
# launch the backup
backup_mngr.metadata(search_params=search_parameters)
```
#### <span id="page-7-0"></span>**isogeo\_migrations\_toolbelt.delete package**

#### **Submodules**

#### <span id="page-7-1"></span>**isogeo\_migrations\_toolbelt.delete.deleter module**

```
class isogeo_migrations_toolbelt.delete.deleter.MetadataDeleter(api_client:
```
*isogeo\_pysdk.isogeo.Isogeo*)

Bases: object

Backup Manager makes it easy to backup Isogeo data (metadata, contacts, workgroups. . . ). It uses the Isogeo Python SDK to download data asynchronously.

#### Parameters

- **api\_client** (*Isogeo*) API client authenticated to Isogeo
- **output\_folder**  $(str)$  path to the folder where to store the exported data

**delete** (*metadata\_ids\_list: list*, *hard\_mode: bool* =  $0$ )  $\rightarrow$  bool Delete every metadata which UUID appears in metadata\_ids\_list.

#### **Parameters**

- **metadata\_ids\_list** (list) list of Isogeo Metadata UUID to delete
- **hard\_mode** (bool) –

Example

```
# prepare deletion manager
md_dltr = MetadataDeleter(api_client=isogeo)
# launch the deletion
md_dltr.delete(metadata_ids_list=li_uuid, hard_mode=1)
```
#### <span id="page-8-0"></span>**isogeo\_migrations\_toolbelt.duplicate package**

#### **Submodules**

#### <span id="page-8-1"></span>**isogeo\_migrations\_toolbelt.duplicate.duplicator module**

```
class isogeo_migrations_toolbelt.duplicate.duplicator.MetadataDuplicator(api_client:
```
*isogeo\_pysdk.isogeo.Isogeo*, *source\_metadata\_uuid: uuid.UUID*)

Bases: object

Duplicate metadata. Most used for development purposes.

#### **Parameters**

- **api\_client** (Isogeo) already authenticated Isogeo client to use to performe API operations
- **source\_metadata\_uuid** (UUID) UUID of the metadata to be duplicated (source)

**duplicate\_into\_other\_group**(*destination\_workgroup\_uuid: str*, *copymark\_catalog: str = None*, *copymark\_title: bool = True*, *copymark\_abstract: bool = True*, *exclude\_catalogs: list = []*, *exclude\_subresources: list = []*) → isogeo\_pysdk.models.metadata.Metadata

Create an exact copy of the metadata source into another workgroup. It can apply some copy marks to distinguish the copy from the original.

#### **Parameters**

- **copymark** catalog  $(s \nvert r)$  add the new metadata to this additionnal catalog. Defaults to None
- **copymark\_title** (bool) add a [COPY] mark at the end of the new metadata (default: {True}). Defaults to True
- **copymark\_abstract** (bool) add a [Copied from](./source\_uuid)] mark at the end of the new metadata abstract. Defaults to True
- **exclude\_catalogs** (*list*) list of catalogs UUID's to not associate to destination metadata

:param list exclude\_subresources : list of subressources to be excluded. Must be metadata attributes names

Returns the newly created Metadata

Return type Metadata

Example

```
# instanciate the metadata duplicator
md_source = MetadataDuplicator(
   isogeo=isogeo,
    source_metadata_uuid=environ.get("ISOGEO_METADATA_FIXTURE_UUID")
   )
# duplicate it
new_md = md_source.duplicate_into_same_group()
```
**duplicate\_into\_same\_group**(*copymark\_catalog: str = None*, *copymark\_title: bool = True*, *copymark\_abstract: bool = True*, *exclude\_catalogs: list* =  $\iint$ , *switch\_service\_layers: bool* = *False*)  $\rightarrow$  isogeo\_pysdk.models.metadata.Metadata

Create an exact copy of the metadata source in the same workgroup. It can apply some copy marks to distinguish the copy from the original.

#### Parameters

- **copymark\_catalog** (str) add the new metadata to this additionnal catalog. Defaults to None
- **copymark\_title** (bool) add a [COPY] mark at the end of the new metadata (default: {True}). Defaults to True
- **copymark** abstract  $(bool)$  add a [Copied from](./source\_uuid)] mark at the end of the new metadata abstract. Defaults to True
- **exclude\_catalogs**  $(list)$  list of catalogs UUID's to not associate to destination metadata
- **switch\_service\_layers** (bool) a service layer can't be associated to many datasetes. If this option is enabled, service layers are removed from the metadata source then added to the new one. Defaults to False

Returns the newly created Metadata

#### Return type Metadata

```
# instanciate the metadata duplicator
md_source = MetadataDuplicator(
   isogeo=isogeo,
   source_metadata_uuid=environ.get("ISOGEO_METADATA_FIXTURE_UUID")
   )
# duplicate it
new_md = md_source.duplicate_into_same_group()
```
**import\_into\_other\_metadata**(*destination\_metadata\_uuid: str, copymark\_catalog: str = None, copymark\_title: bool = True, copymark\_abstract: bool = True, exclude\_catalogs: list = [], switch\_service\_layers: bool = False, exclude\_fields: list = ['coordinateSystem', 'envelope', 'features',*  $'geometry', 'name', 'path', exclude\_subresources: list = [] \rightarrow$ isogeo\_pysdk.models.metadata.Metadata

Import a metadata content into another one. It can exclude some fields. It can apply some copy marks to distinguish the copy from the original.

#### **Parameters**

- destination metadata uuid  $(str)$  UUID of the metadata to update with source metadata
- **exclude** fields  $(llist)$  list of fields to be excluded. Must be attributes names

<span id="page-10-2"></span>:param list exclude\_subresources : list of subressources to be excluded. Must be metadata attributes names :param str copymark\_catalog: add the new metadata to this additionnal catalog. Defaults to None :param bool copymark title: add a [COPY] mark at the end of the new metadata (default: {True}). Defaults to True :param bool copymark\_abstract: add a [Copied from](./source\_uuid)] mark at the end of the new metadata abstract. Defaults to True :param list exclude\_catalogs: list of catalogs UUID's to not associate to destination metadata :param bool switch service layers: a service layer can't be associated to many datasetes. If this option is enabled, service layers are removed from the metadata source then added to the new one. Defaults to False

Returns the updated Metadata

Return type Metadata

 $TO$   $DO$ 

#### <span id="page-10-0"></span>**isogeo\_migrations\_toolbelt.match package**

#### **Submodules**

#### <span id="page-10-1"></span>**isogeo\_migrations\_toolbelt.match.matcher module**

```
class isogeo_migrations_toolbelt.match.matcher.Matcher(api_client: iso-
                                                               geo_pysdk.isogeo.Isogeo,
                                                               source_workgroup_uuid:
                                                               uuid.UUID = ", tar-
                                                               get_workgroup_uuid:
                                                               uuid.UUID = ", query: str
                                                               = ")
```
Bases: object

Mathcher use Isogeo Python SDK to establishe matches between metadatas according to specified matching criteria. It is useful to generate matching table for metadata migration.

#### **Parameters**

- **api\_client** (*Isogeo*) API client authenticated to Isogeo
- **source\_workgroup\_uuid**  $(str)$  the uuid of source metadatas workgroup
- **target\_workgroup\_uuid** (str) the uuid of target metadatas workgroup
- **mapping** table (*add app url: bool = True, csv file path: Union[str, pathlib.Path] = ")*

Perform the mapping table between previously loaded source and target metadatas and optionnaly write it into a csv file at the indicated location (csv\_file\_path)

#### Parameters

- **add\_app\_url** ( $boo1$ ) to add fields for the url of the metadatas into app.isogeo.com
- **csv** file  $path (str)$  the path of the matching table csv file

**matching\_table**(*source\_catalog\_uuid: uuid.UUID = "*, *target\_catalog\_uuid: uuid.UUID = "*, *target\_case: str = 'up'*, *replace\_tup: tuple = ("*, *)*, *missing\_string: str = "*, *additional\_string: str = "*, *additional\_string\_type: str = 'prefix'*, *add\_app\_url: bool = True*, *csv\_file\_path: Union[str*, *pathlib.Path] = "*)

Perform the matching table between previously loaded source and target metadatas according to matching criterias (case, additional\_string and additional\_string\_type) and write it into a csv file at the indicated location (csv\_file\_path)

<span id="page-11-4"></span>Parameters

- **source\_catalog\_uuid** (str) the uuid of the source metadatas catalog
- **target\_catalog\_uuid** (str) the uuid of the target metadatas catalog
- **target\_case** (str) the case of the target metadatas name ("low" or "up")
- **replace\_tup**  $(str)$  (the string to replace, the string to replace with)
- **missing\_string** (str) the string to remove from source metadatas name
- **additional\_string**  $(str)$  the string added to target metadatas name
- **additional\_string\_type** (str) "prefix" or "suffix"
- **add\_app\_url** (bool) to add fields for the url of the metadatas into app.isogeo.com
- $\text{csv}_\text{file}\_\text{path}(str)$  the path of the matching table csv file

**write\_csv\_file**(*file\_path: pathlib.Path*, *headers: list*, *content: list*) Write the content into specified csv file\_path with headers.

#### <span id="page-11-0"></span>**isogeo\_migrations\_toolbelt.readers package**

#### **Submodules**

#### <span id="page-11-1"></span>**isogeo\_migrations\_toolbelt.readers.reader\_csv module**

Usage from the repo root folder:

python -m migrate\_from\_excel

```
class isogeo_migrations_toolbelt.readers.reader_csv.CsvReader(filename)
    Bases: csv.DictReader
```
[summary]

Arguments: csv {[type]} – [description]

**close**()

#### **isogeo\_migrations\_toolbelt.readers.reader\_excel module**

<span id="page-11-2"></span>**isogeo\_migrations\_toolbelt.search\_replace package**

#### **Submodules**

#### <span id="page-11-3"></span>**isogeo\_migrations\_toolbelt.search\_replace.search\_and\_replace module**

Name: Backup SearchReplaceManager Purpose: Generic module to perform search and replace into metadatas Author: Isogeo

Python: 3.6+

<span id="page-12-0"></span>**class** isogeo\_migrations\_toolbelt.search\_replace.search\_and\_replace.**SearchReplaceManager**(*api\_client:*

*isogeo\_pysdk.isogeo.Isogeo*, *objects\_kind: str = 'meta*dat *at*trib *dict = {'abstract': None*, *'title': None}*, pre *si-* $$ *dict = None*)

Bases: object

Search and replace Manager makes it easy to search into metadata attributes and replace existing value by a new one.

It uses the Isogeo Python SDK to download data asynchronously.

#### Parameters

- **api\_client** (*Isogeo*) API client authenticated to Isogeo
- **objects\_kind**  $(str)$  API objects type on which to apply the search replace. Defaults to 'metadata'.
- **attributes\_patterns** (*dict*) dictionary of metadata attributes and tuple of "value to be replaced", "replacement value".
- **prepositions** (dict) dictionary used to manage special cases related to prepositions. Structure: {"preposition to be replaced": "replacement preposition"}

**filter\_matching\_metadatas**(*isogeo\_search\_results: list*) → tuple Filter search results basing on matching patterns.

> Parameters **isogeo\_search\_results** (MetadataSearch) – Isogeo search results (*MetadataSearch.results*)

Returns a tuple of objects with the updated attributes

#### Return type tuple

 $\text{replace}$  (*in\_text: str, pattern: tuple*)  $\rightarrow$  str Filter search results basing on matching patterns.

#### Parameters

• **in\_text**  $(str)$  – text into search a match

- **pattern**  $(tuple)$  tuple of str ("to be replaced", "replacement")
- <span id="page-13-1"></span>**search\_replace** (*search\_params: dict = {'query': None}*, *safe: bool = 1*)  $\rightarrow$  dict It builds a list of metadata to export before transmitting it to an async loop.

#### Parameters

- **search params** (dict) API client authenticated to Isogeo
- **safe** ( $boo1$ ) safe mode enabled or not. In safe mode, the method do not apply modifications online but onyl returns the dictionary with replaced values.

Returns dictionary of metadata with replaced values

Return type dict

Example

#### <span id="page-13-0"></span>**isogeo\_migrations\_toolbelt.search\_replace.updater module**

Name: Backup Manager Purpose: Generic module to perform backup from Isogeo Author: Isogeo

Python: 3.6+

**class** isogeo\_migrations\_toolbelt.search\_replace.updater.**MetadataUpdater**(*api\_client:*

*isogeo\_pysdk.isogeo.Isogeo*, *metadatas\_ready\_to\_be\_updated: list*, *max\_workers=10*)

Bases: object

**batch\_updates**()

**update**(*metadata: isogeo\_pysdk.models.metadata.Metadata*)

# CHAPTER 2

Indices and tables

- <span id="page-14-0"></span>• genindex
- modindex
- search

# Python Module Index

### <span id="page-16-0"></span>i

```
iso19319_xml_fixer, 1
3
isogeo_migrations_toolbelt.backup, 3
isogeo_migrations_toolbelt.backup.backup_manager,
      3
isogeo_migrations_toolbelt.delete, 4
isogeo_migrations_toolbelt.delete.deleter,
      4
isogeo_migrations_toolbelt.duplicate, 5
isogeo_migrations_toolbelt.duplicate.duplicator,
      5
isogeo_migrations_toolbelt.match, 7
isogeo_migrations_toolbelt.match.matcher,
      7
isogeo_migrations_toolbelt.readers, 8
isogeo_migrations_toolbelt.readers.reader_csv,
      8
isogeo_migrations_toolbelt.search_replace,
      8
isogeo_migrations_toolbelt.search_replace.search_and_replace,
      8
isogeo_migrations_toolbelt.search_replace.updater,
      10
```
### Index

<span id="page-18-0"></span>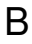

BackupManager (*class in isogeo\_migrations\_toolbelt.backup.backup\_manager*), isogeo\_migrations\_toolbelt.delete (*mod-*[3](#page-6-5) batch\_updates() (*isogeo\_migrations\_toolbelt.search\_replace.updater.MetadataUpdater* (*module*), [4](#page-7-2) *method*), [10](#page-13-1) C close() (*isogeo\_migrations\_toolbelt.readers.reader\_csv.CsvReader* (*module*), [5](#page-8-2) *method*), [8](#page-11-4) CsvReader (*class in isogeo\_migrations\_toolbelt.readers.reader\_csv*), [8](#page-11-4) D isogeo\_migrations\_toolbelt.readers.reader\_csv<br>delete()(*isogeo\_migrations\_toolbelt.delete.deleter.MetadataDeleter\_sduls*) 9 *method*), [4](#page-7-2) duplicate\_into\_other\_group() (*isogeo\_migrations\_toolbelt.duplicate.duplicator.MetadataDuplicator* (*module*), [8](#page-11-4) *method*), [5](#page-8-2) duplicate\_into\_same\_group() (*isogeo\_migrations\_toolbelt.duplicate.duplicator.MetadataDuplicator method*), [6](#page-9-0) F isogeo\_migrations\_toolbelt.backup.backup\_manager (*module*), [3](#page-6-5) *ule*), [4](#page-7-2) isogeo\_migrations\_toolbelt.delete.deleter isogeo\_migrations\_toolbelt.duplicate (*module*), [5](#page-8-2) isogeo\_migrations\_toolbelt.duplicate.duplicator isogeo\_migrations\_toolbelt.match (*module*), [7](#page-10-2) isogeo\_migrations\_toolbelt.match.matcher (*module*), [7](#page-10-2) isogeo\_migrations\_toolbelt.readers (*module*), [8](#page-11-4) (*module*), [8](#page-11-4) isogeo\_migrations\_toolbelt.search\_replace ddd*Duphculor*<br>1sogeo\_migrations\_toolbelt.search\_replace.search\_an (*module*), [8](#page-11-4) isogeo\_migrations\_toolbelt.search\_replace.updater (*module*), [10](#page-13-1) M

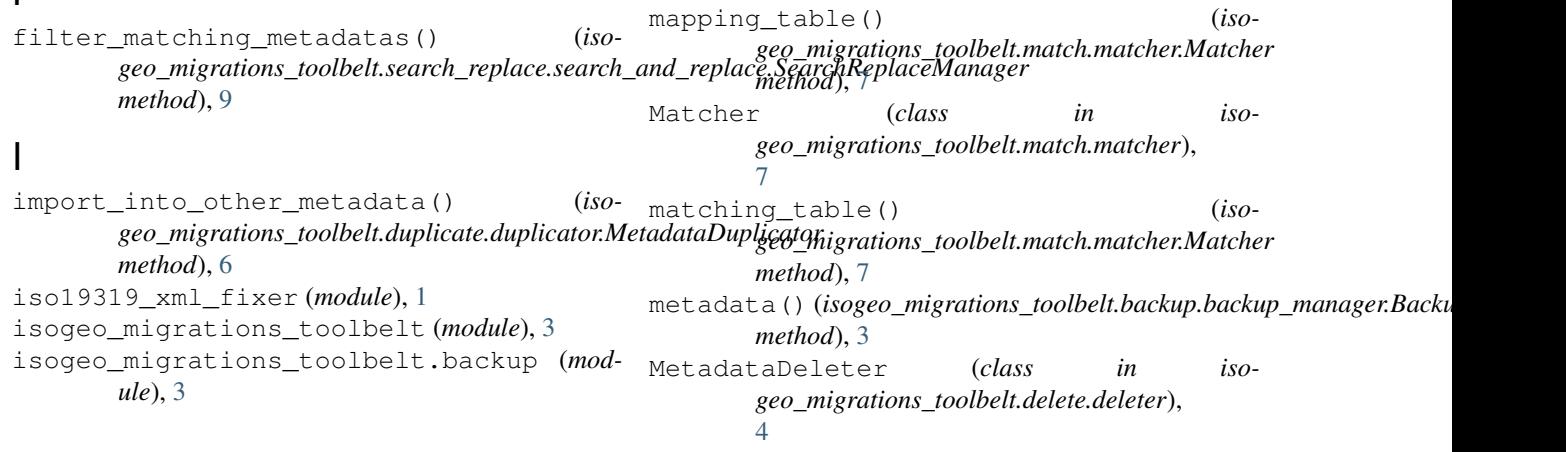

MetadataDuplicator (*class in isogeo\_migrations\_toolbelt.duplicate.duplicator*), [5](#page-8-2) MetadataUpdater (*class in isogeo\_migrations\_toolbelt.search\_replace.updater*), [10](#page-13-1)

# R

replacer() (*isogeo\_migrations\_toolbelt.search\_replace.search\_and\_replace.SearchReplaceManager method*), [9](#page-12-0)

## S

```
search_replace() (iso-
       geo_migrations_toolbelt.search_replace.search_and_replace.SearchReplaceManager
       method), 10
SearchReplaceManager (class in iso-
       geo_migrations_toolbelt.search_replace.search_and_replace),
       8
```
## U

update() (*isogeo\_migrations\_toolbelt.search\_replace.updater.MetadataUpdater method*), [10](#page-13-1)

## W

write\_csv\_file() (*isogeo\_migrations\_toolbelt.match.matcher.Matcher method*), [8](#page-11-4)